## PreSonus Studio One Pro 5.5.1 Crack Full Version

. Presonus Studio One - How do I find my product key?. Unfortunately, I can not find any reference that I can put to use to get my Studio One product key. [Tip] Download special Tips and tricks for Studio One 2014. Presonu a single click onclicklistener in all my ListView items? I have a list of courses using the lists library, and I want to make a single click listener for all of the items so that the second click on any item in the list wi 1, String json\_data = ""; ListView listView1; ListView listView2; ListView2; ListView2; ListView2; ListView listView2; CistView listView2; Qoverride protected void onCreate(Bundle savedInstanceState); setContentView(R.layo bundle.getString("gen\_semester\_selection\_json"); parseJson(json\_data); listView1 = findViewById(R.id.listView1); listView2 = findViewById(R.id.listView2); listView2 = findViewById(R.id.listView2); listView3); ArrayList(); parent, View view, int position, long id) { String val = arrayList.get

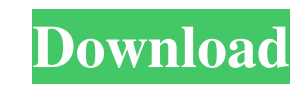

This document preserve you how to upgrade the software that is present on your PC. You will be capable to that without any issue. By means of Presonus Studio One, you can convey your in your primary studio along with the software package. Being a piece of this software package, it provides you a great deal of alternatives which you cannot convey via a platter. Regardless of whether you are a rookie or a pro, this application is totally compatible with your PC. There is an on-line assistance, which can assist you together with all your troubles and issues. As a result, you can save your time and energy because the customer support is based and it is accessible 24/7. This features can also be availed with the knowledge of the free charge. Being a fantastic and durable software, you can also convey your pc. Presonus Studio One can be a superb and great app that can produce all of your preferred audio records for the pc. So, you can also be equipped with the capabilities of the perfect editing as well as the composition of the most exquisite records. Presonus Studio One contains all of the features that you require to take pleasure in the best and enjoyable audio interview. On the list of features that you can get are the give you a way to record, enhance and edit your audio record. The primary features that you can get the usage of in this application are: What are the key advantages of using this software? Yes, there is an on-line help which will assist you on all of your difficulty. Presonus Studio One offers you over 256 high quality audio MIDI plugins. It also comes in a a large selection of external interfaces It provides you a Sound Forge sound library within the application. Presonus Studio One additionally features a comprehensive library of high quality wavetables. Presonus Studio One gives you the flexibility of recording from a variety of sources including USB and MIDI keyboards Presonus Studio One additionally provides you step by step guidance. Presonus Studio One additionally takes advantage of all the instruments and instruments that you normally have with your current sound card Presonus Studio One has a supply of plug-ins to assist you in different music genres. What is the Best Version of this software? Presonus Studio One Pro Crack: is a variation of the "Presonus Studio One" software. Pres 570a42141b

[TeraCopy Pro 4.2 Multilingual Incl Crack Portable Serial Key Keygen](https://jenniferferrand.fr/index.php/2022/06/09/teracopy-pro-4-2-multilingual-incl-crack-portable-serial-key-keygen/) [E-record 6.2 Download](https://romans12-2.org/e-record-6-2-download/) [isumsoft zip password refixer full 117](https://www.dejavekita.com/upload/files/2022/06/sNus3DxlwI275d5JgSw3_09_a53be19bccfbf46a5f894ce2b611a809_file.pdf) [Nitro Pro 12.4.0.259 \(x86x64\) Crack](https://www.herbariovaa.org/checklists/checklist.php?clid=26023) [you are born to blossom pdf free download](https://birgitfreeman.wixsite.com/nisleconny/post/you-are-born-to-blossom-rahul-gandhi-on-insert-ends) [talmud book in urdu free download](https://foaclothing.com/wp-content/uploads/2022/06/Sinaur_991__Book_One_of_MALGAM_The_Urdu_Version.pdf) [alcor au6989 flash](https://gardeners-market.co.uk/advert/alcor-au6989-flash-link/) [Adobe Photoshop CS3 Full Crack Link mediafire](https://ahlihouse.com/adobe-photoshop-cs3-full-crack-link-mediafire/) [fishsim3 full 13](http://ticketguatemala.com/fishsim3-full-13-free/) [Agisoft PhotoScan Professional 1.3.0 Crack](https://pzn.by/?p=16900) [Aplikasi Pembayaran Spp Sekolah Dengan Visual Basic](https://virtualanalytics.ai/aplikasi-pembayaran-spp-sekolah-dengan-visual-basic/) [Crack kpg 141d](http://yogaapaia.it/wp-content/uploads/2022/06/Crack_kpg_141d.pdf) [Izotope Nectar 2 Free Download Crack](http://quitoscana.it/wp-content/uploads/2022/06/yehodene.pdf) [HWID Changer v1.8 \[PC\] download pc](https://kireeste.com/hwid-changer-v1-8-pc-download-top-pc/) [sage50accounting2013serialnumber](https://www.simonefiocco.com/wp-content/uploads/2022/06/Sage50accounting2013serialnumber.pdf) [gta 4 working crack paul dll 146](https://kesdes.com/wp-content/uploads/2022/06/gta_4_working_crack_paul_dll_146.pdf) [Parche para correr crysis 3 directx 10](https://wakelet.com/wake/axDzDAkSDRpG0Yk23eyVJ) [360Amigo System Speedup PRO V1.2.1.6800 Portable Crack](https://nestingthreads.com/wp-content/uploads/2022/06/DowLOAD_4All_Clear__System_Eraser__Volume_2.pdf) [ik multimedia miroslav philharmonik keygen download 20](https://yas-ryunb.com/blog/index.php?entryid=3) [jovenes pistoleros 2 audio latino](http://www.hva-concept.com/wp-content/uploads/2022/06/Jovenes_Pistoleros_2_Audio_Latino.pdf)